**Photoshop 2022 () Activation Code Download**

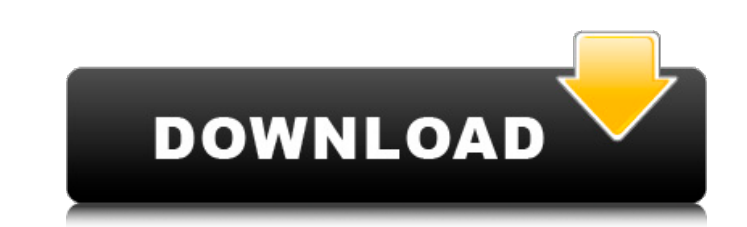

## **Photoshop 2022 () Crack**

Adobe Illustrator Adobe Illustrator is probably the best choice for vector image editing. This is because it can create many shapes, paths, and objects that can be converted to any type of graphic format. It's arguably the manipulate objects. Because of its high-quality vector graphics, Illustrator has been used to create characters for video games, such as Uncharted 3 and Skyrim. You can use Illustrator in many of the same logic, you can sa Your Images One of the most important aspects of digital photography is the final output of the image. It may sound like a silly thing to consider, but it really is quite important. Images are created in many different way paramount, so that the image is properly edited and optimized for the chosen media. For example, if you want to print an image at a higher resolution than the standard 2560 x 1440, you should export it to a higher resoluti

# **Photoshop 2022 () [32|64bit]**

Photoshop Elements is available for free from the Adobe website Some features of Elements will be hidden or greyed out, especially if they are only available in the paid version of Photoshop, you should check out the best are some confusing shortcuts, like: Layer to Path You can use one of your layers to quickly convert the selected layer into a path. Click the layer thumbnail (the little colour photo), then press Ctrl+1 (Windows) or Ctrl+U new layer from your selected layer, remove the original, and concatenate with the new layer File > Load As Layers This will convert your images as layers, which you can edit individually Advanced brush tips Some basics you (PSE brushes are transparent and soft edged) and make any adjustments to the color Stretch: This will stretch the brush over the pixels. This will stretch the brush over the pixels. Repair: This will remove any masking bac bits of erased colour Hard Light: This will create a similar look to a flat white or flat black This will create a similar look to a flat black This will create a similar look to a flat white or similar look to a flat whit Shape Fill This can be used to get extra visibility by filling in parts of the selected shape. This can be used to get extra of the selected shape. This can be used to get extra visibility by filling in parts of the select square or rectangular 388ed7b0c7

## **Photoshop 2022 () Crack + Free Registration Code Free**

Animal welfare charity Save the Children has published an extensive report warning that many of the countries with the highest rates of child poverty in the world also have the charity, out of the 130 countries worldwide r Africa, and more than half (71 percent) of the world's children live in countries where more than one in 10 adults have a livelihood in agriculture or agribusiness. However, these nations also have some of the highest rate over 10 million records of slaughterhouse inspections. Between 29 and 36 percent of the animals inspected are injured during slaughter, and 8 to 22 percent have no working limbs. While 16 percent of animals have bruises an some animals are abused because they are food, in many countries they are sold as food because they are sold as food because they don't have other economic value. Save the Children also says that many of the international welfare in Africa: Across West and Central Africa, conditions for livestock in "commercial" production are often poor and animals can be treated cruelly. In the Democratic Republic of Congo (DRC), the second-largest produc markets that do not meet international standards. In Nigeria, inadequate health and nutritional care is common, due to lack of veterinary services, inadequate access to food, feed, water and markets for animals to be sold, commercial production systems, both of livestock and poultry. Not only are conditions for livestock production sfor livestock production often substandard, the global market for raw meat from developing countries is often \$387 billion. In South Africa,

#### **What's New in the Photoshop 2022 ()?**

Q: CSS animation - text keeping its size when changing height I'm trying to make an animation where text's height changes. The effect I want is to get the text to expand beyond its height. When the text gets bigger, text w from line 19, it's possible to keep the text the same size, but the animation is not so nice. I want to keep the text at the same size, but be able to have a smooth transition. jsFiddle .status-container { width: 100%; mar 100%; overflow: hidden; -webkit-animation: myanimation 1s; -moz-animation: myanimation 1s; -ms-animation 1s; -ms-animation: myanimation: myanimation: myanimation: myanimation. s; animation-direction: alternate-reverse; ani scaleY(1.3); } 100% { -webkit-transform: scaleY(1); } } @-moz-keyframes myanimation { 0% { -moz-transform: scaleY(0); } 50% { -moz-transform: scaleY(1.3); } 100% { -moz-transform:

#### **System Requirements For Photoshop 2022 ():**

Minimum: OS: Windows 7/8/10 Processor: 1.8 GHz Dual Core RAM: 1 GB Hard Disk Space: 2 GB Display: 1024×768 Screen Resolution or higher DirectX: Version 9.0 or later Recommended: Processor: 2.4 GHz Quad Core RAM: 4 GB Hard

<http://thetruckerbook.com/2022/07/05/adobe-photoshop-2022-product-key-activation-code-with-keygen-free-download-for-pc-2/> <http://stroiportal05.ru/advert/photoshop-cs4-with-license-code-win-mac/> [https://www.sdssocial.world/upload/files/2022/07/ENKWEgdYqNscn8FLkM2I\\_05\\_505b2f88d72792926b64400e3a184444\\_file.pdf](https://www.sdssocial.world/upload/files/2022/07/ENKWEgdYqNscn8FLkM2I_05_505b2f88d72792926b64400e3a184444_file.pdf) <http://peoplecc.co/?p=26167> <http://www.sartorishotel.it/?p=41817> <https://4j90.com/photoshop-2021-version-22-0-1-3264bit/> <http://marrakechtourdrivers.com/advert/photoshop-2021-version-22-1-0-universal-keygen-latest/> <https://www.chimfab.com/photoshop-2020-version-21-keygen-exe-license-keygen-download-win-mac-2/> <http://fixforpc.ru/adobe-photoshop-2021-version-22-4-1-crack-serial-number-free/> <https://extremesound.ru/photoshop-cs5-full-license-pc-windows-april-2022/> <https://www.webcard.irish/adobe-photoshop-cc-2015-version-17-crack-exe-file-torrent-win-mac/> <http://www.studiofratini.com/adobe-photoshop-2021-version-22-0-0-crack-patch-full-version-free-april-2022/> <https://subsidiosdelgobierno.site/photoshop-cc-2019-version-20-nulled-torrent-activation-code-free-download-2022/> <https://thermo-technologies.com/de/system/files/webform/gilrlude107.pdf> [https://spacefather.com/andfriends/upload/files/2022/07/a4H1WYDYyIUY5fQJZ5Xt\\_05\\_8bf5775b074d70b59fbf5771a32a82d9\\_file.pdf](https://spacefather.com/andfriends/upload/files/2022/07/a4H1WYDYyIUY5fQJZ5Xt_05_8bf5775b074d70b59fbf5771a32a82d9_file.pdf) <https://mycoopmed.net/adobe-photoshop-cc-2019-version-20-universal-keygen-free-download-2022-new/> <http://escortguate.com/photoshop-cs5-activation-key/> <https://www.wcdefa.org/advert/photoshop-2022-version-23-0-1-keygen-full-version-updated/> <https://solaceforwomen.com/adobe-photoshop-cc-2019-with-full-keygen-download-x64/> <http://www.healistico.com/adobe-photoshop-2022-version-23-2-free-license-key-download-updated-2022/> <https://cashonhomedelivery.com/health-care/photoshop-cs5-with-license-key-2022/> <http://escortguate.com/adobe-photoshop-cs4-updated-2022/> [https://wastelandconstruction.com/wp-content/uploads/2022/07/Adobe\\_Photoshop\\_2022\\_version\\_23\\_Final\\_2022.pdf](https://wastelandconstruction.com/wp-content/uploads/2022/07/Adobe_Photoshop_2022_version_23_Final_2022.pdf) [https://agedandchildren.org/wp-content/uploads/2022/07/Photoshop\\_2020\\_Product\\_Key\\_Free\\_Download.pdf](https://agedandchildren.org/wp-content/uploads/2022/07/Photoshop_2020_Product_Key_Free_Download.pdf) <https://recreovirales.com/adobe-photoshop-cc-2015-version-17-keygen-crack-serial-key-keygen-for-windows-latest/> <https://biodashofficial.com/adobe-photoshop-2021-version-22-5-crack-exe-file-download-mac-win-latest/> <https://architectureupdate.in/wp-content/uploads/2022/07/Photoshop.pdf> <https://bodhibliss.org/adobe-photoshop-cc-2015-version-18-crack-mega-april-2022/> <https://aboutdance.com.ua/advert/photoshop-2021-version-22-4-1-serial-key-for-pc-updated-2022/> <https://uwaterloo.ca/catalyst/system/files/webform/photoshop-2021-version-2201.pdf>